# The **tikzmark** package

Andrew Stacey <loopspace@mathforge.org>

v1.6 from 2018/10/18

# **1 Introduction**

The \tikzmark macro burst onto the scene in a blaze of glory on [TeX-SX.](http://tex.stackexchange.com) Since then, it has proved embarrassingly (to its original author) popular. The idea behind it is extremely simple: that the machinery underneath TikZ provides a way to "mark" a point on a page for further use. This functionality is already provided by several other packages. The point of this one is that as TikZ can provide this feature, if already loading TikZ then it makes sense to use the TikZ version than another version. Moreover, if the goal is to use these marks with some TikZ code then this version is already set up for that purpose (not that it would be exactly difficult to add this to any of the other implementations).

# **2 Use**

Using the **\tikzmark** is extremely simple. You need to load the **tikz** package and then load tikzmark as a tikzlibrary. Thus in your preamble you should have something like:

```
\backslashu sepackage { t i k z }
\ u s e t i k z l i b r a r y { tikzm a rk }
```
In your document, you can now type \tikzmark{<name>} at a point that you want to remember. This will save a mark with name  $\epsilon$ name for use later (or earlier). To use it in a \tikz or tikzpicture, simply use the pic coordinate system:

```
\tilde{\text{remember picture}} \dagger \overline{\text{overlay}} (0,0) -- (pic\text{cs} : \text{c} ame \text{c}) ;
```
There are two important points to note:

1. The enveloping \tikz or tikzpicture must have the key remember picture set.

This is because of how TikZ coordinates work. The coordinates inside a TikZ picture are relative to its origin, so that origin can move around on the page and not affect the internals of the picture. To use a point outside the picture, therefore, the current picture not only has to know where that point is on the page it also has to know where it itself is on the page. Hence the remember picture key must be set.

2. The drawing command must have the overlay key set (or be in a scope or picture where it is set).

This is to keep the bounding box of the current picture under control. Otherwise, it would grow to encompass the remembered point as well as the current picture. (This isn't necessary if the remembered point is inside the current picture.)

# **3 History**

I wrote the original \tikzmark macro in 2009 for use in lecture slides prepared with the beamer package. Its original definition was:

```
\newline \newline \ { \tikzmark } [1] { \tikz [ overlay, remember picture ]
    \node (\#1) \{ \};\}
```
Its first use was in the (inelegant) code:

```
\begin{array}{c} \hline \end{array}\ f r a m e t i t l e { S t r u c t u r e o f Continuous Func ti on s }
\begin{bmatrix} tikzpicture \\ [-1mm] 0\end{bmatrix} [ overlay, remember picture ]
\backslashuseasboundingbox (0, 0);
\dagger \draw<2-| trans: 0| handout: 0>[red,->] (bsp) ... controls
     +(-1,-1) and ($(\text{cnvs. north}) + (1,1) )...
     ($ (cnvs. north) + (0,1) $ ) ... controls
     ($( {\text{cnvs. north}}) + (-1,1) $ ) and +(-1,0) .. (cnvs.north);
\draw<3-|trans: 0| handout: 0>[green !50! black, ->] (cplt)...
     controls +(-1,-1) and +(-1,0) .. (mcplt.north);
\dagger \dagger \dagger \dagger \dagger \dagger \dagger \dagger \dagger \dagger \dagger \dagger \dagger \dagger \dagger \dagger \dagger \dagger \dagger \dagger \dagger \dagger \dagger \dagger \dagger \dagger \dagger \dagger \dagger \dagger \dagger \dagger \dagger \dagger \dagger \dagger \dagger+(-1,-.5) and ($(nvs.north)+(0,1.5) ...
     ($(nvs. north) + (0, 1.5))... controls
     ($( nvs . north )+(-1.5,1.5) ) and +(-1.5,0).
     (nvs. north);\dagger \draw<5-| trans: 0| handout: 0>[purple,->] (vector) ...
     controls +(-1,-1) and ($ ( \text{vsp.north} )+(2,2) $ )..
     ($ ( vsp.north )+(0,2)<sup>$</sup>) ... controls
     (\$(vsp.north)+(-2,2)\$) and +(-2,0) .. (vsp.north);
\end{math} ik z p i c t u r e \begin{array}{c}\n\text{begin} \n\end{array}\centering
\ ( \ big (C ( [ 0 , 1 ] , \R) , d_\in fty \big ) \ ) \\
```

```
is a \setminus\ a l e r t {Banach\ tikzm a rk { bsp } sp a ce }
\end{ theorem }
\ pause
\b igsk ip
\begin{cases} begin { itemize }
\item [\tilde \text{cm} \times \} ]{\color <. (2) -> {green !50! black }Comp\tikzmark { cplt } lete }
     {\color <.(3)->{blue}nor\tikzmark {norm}med}
     {\color <. (4) ->{purple} vector \tikzmark { vector } space }.
\b igsk ip
\b igsk ip
\ pause
\begin{equation} \left\{ \text{itemize} \right\} \left| \left\langle -\right\rangle \right| \end{equation}\item [\ \tikzmark{mcpt} \} ] \ {\color{red} \cdot \text{green} !50! black} Cauchysequences converge.}
\medskip
\item [\ \tikzmark \ nvs \}] \ {\color{red} \color} \ blue} Metric from a norm.
\medskip
\item [\tikzmark { vsp } ] {\color { purple } Functions behave like
     vectors.\}\end{math} itemize }
\end{math} itemize }
```
\**end**{ frame }

This produced, on the final slide, Figure [1.](#page-3-0)

Its first appearance on [TeX-SX](http://tex.stackexchange.com) was in an [answer](http://tex.stackexchange.com/a/316/86) to a question about how to put overlapping braces on a mathematical text. This was in July 2010. The opening statement of the answer was not overly encouraging: "This may not be the best solution. . . ". And for a macro that would go on to become quite ubiquitous, its initial appearance only garnered it 2 votes.

However, it started out in life as a useful macro for me and as such I found more uses for it in my own code and thus more opportunity for using it to answer questions on TeX-SX. The one that seems to have been where it got noticed came in [August 2010,](http://tex.stackexchange.com/a/1570/86) again about putting braces in text but in a more complicated fashion. From this answer, it got picked up, picked over, and picked apart. A common use was in highlighting or adding marks to text.

Gradually, as it got used, it developed. A major revision dates from an answer given in [March 2012](http://tex.stackexchange.com/a/50054/86) where the question was actually about \tikzmark. This version added two important features: a TikZ coordinate system for referencing saved marks directly and the ability to refer to marks earlier in the document

# Structure of Continuous Functions

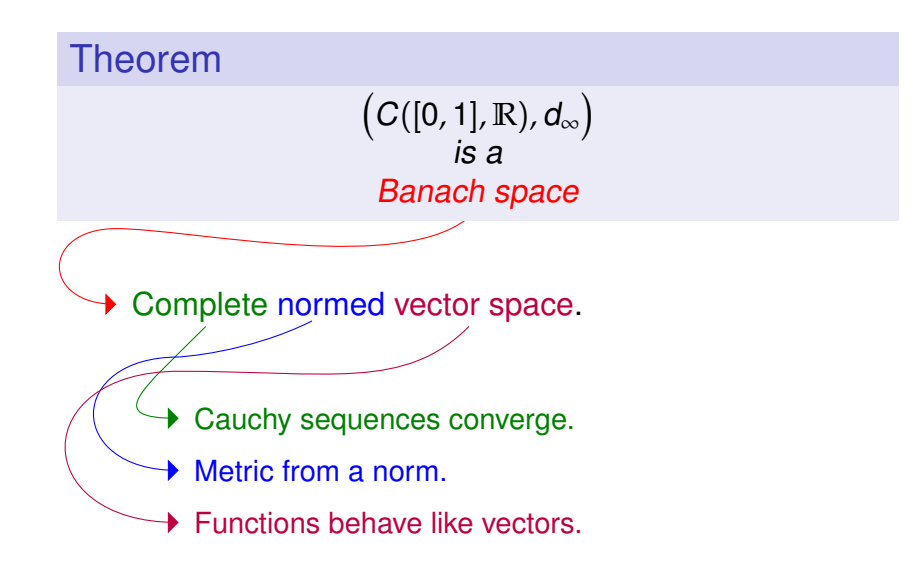

<span id="page-3-0"></span>Figure 1: First use of tikzmark

than they are defined (the mechanism for remembering points uses the aux file anyway so this was more about exposing the information earlier than anything complicated). Then in October 2012 there was a [question](http://tex.stackexchange.com/q/79121/86) where it would have been useful to remember which page the mark was on and a [question](http://tex.stackexchange.com/q/79762/86) where for some reason using the \tikz macro didn't work so the \pgfmark macro was introduced.

By this point, the \tikzmark command had morphed considerably from its original definition. Experience has shown that on the TeX-SX site it has continued to be used in its original form as well as its current form. I've therefore taken the decision to reintroduce a form of the original command, now called \tikzmarknode. It goes beyond the original version in that it uses some \mathchoice trickery (inspired by [this answer](https://tex.stackexchange.com/a/122419/86) from Heiko Oberdiek) to hopefully correctly choose the correct math style.

The original reason for not using nodes inside \tikzmark was to be able to use the information from a \tikzmark before the point where it was defined (via information saved into the aux file). Thanks to a [question on TeX-SX](https://tex.stackexchange.com/a/415862/86) about saving node information, I've developed code that solves that issue with nodes. As it fits in the general concept of this package, I've added that code to the \tikzmark package.

# **4 Usage**

This package defines the following commands and usable stuff.

1. \tikzmark[ $\langle drawing\ command \rangle$ ]{ $\langle name \rangle$ }

The mandatory argument is the name of the mark to be used to refer back to this point later.

The \tikzmark command can take an optional parameter which is some drawing command that can be put in a \tikz ... ; command. This drawing command can be used to place a node or something similar at the marked point, or to set some \tikzset keys. Sometimes this can be useful. Note, though, that if this is used to define an offset coordinate then this will only be available in the document *after* the \tikzmark command, even on later runs.

If the beamer class is loaded then this command is made overlay-aware.

2. \tikzmark{\*name*}}{\*coordinate*}}

v1.2 of the tikzmark package introduced a new variant of \tikzmark which works inside a tikzpicture. One feature of \tikzmark which isn't part of TikZ's normal coordinate remembering system is the ability to use a \tikzmark coordinate before it is defined (due to the use of the aux file). This is potentially useful to have inside a tikzpicture and so it is now possible to use \tikzmark inside a tikzpicture. The syntax is slightly different as we need to specify the coordinates of a point to remember.

This was inspired by the question [Refer to a node in tikz that will be defined](http://tex.stackexchange.com/q/295903/86) ["in the future" \(two passes\)?](http://tex.stackexchange.com/q/295903/86) on TeX-SX.

3.  $\pgfmark\langle name \rangle$ 

This is a more basic form of the \tikzmark which doesn't use any of the \tikz overhead. One advantage of this command is that it doesn't create an hbox. It does, however, insert a whatsit into the stream so it will, for example, stop two vertical spaces either side of it being merged. This can't be avoided.

If the beamer class is loaded then this command is made overlay-aware.

4. \iftikzmark{ $\langle name \rangle$ }{ $\langle true \ code \rangle$ }{ $\langle false \ code \rangle$ }

This is a simple conditional to test if a particular mark is available. It executes true code if it is and false code if not.

5. \tikzmarknode[ $\langle options\rangle$ ]{ $\langle names\rangle$ }{ $\langle contents\rangle$ }

This is a reincarnation of the original \tikzmark command which places its contents inside a \tikz node. It also defines a tikzmark with the same name. Using a sneaky trick with \mathchoice, it works inside a math environment. The spacing either side might not be quite right as although it detects the math style it doesn't got beyond that. The options are passed to the node.

Two styles are attempted, one on the surrounding picture and one on the node, which are:

- every tikzmarknode picture
- every tikzmarknode

To refer to the *node*, use usual TikZ coordinates. To refer to the underlying *tikzmark*, use the special tikzmark coordinates (see below).

6. (pic cs:<name>) or (pic cs:<name>,<coordinate>)

This is the method for referring to a position remembered by \tikzmark (or \pgfmark) as a coordinate in a tikzpicture environment (or \tikz command). If the extra coordinate is specified then this is used in case the mark name has not yet been defined (this can be useful for defining code that does something sensible on the first run).

#### 7. /tikz/save picture id=<name>

This is the TikZ key that is used by \tikzmark to actually save the connection between the name and the picture coordinate. It can be used on an arbitrary picture to save its origin as a tikzmark.

### 8. /tikz/if picture id=#1#2#3

This is a key equivalent of the **\iftikzmark** command.

9. /tikz/next page, /tikz/next page vector

It is possible to refer to a mark on a different page to the current page. When this is done, the mark is offset by a vector stored in the key /tikz/next page vector. The key /tikz/next page can be used to set this to certain standard vectors by specifying where the "next page" is considered as lying corresponding to the current page. Possible values are (by default) above, below, left, right, and ignore. (The last one sets the vector to the zero vector.)

### 10. /tikz/tikzmark prefix=<prefix> and /tikz/tikzmark suffix=<suffix>

These keys allow for the automatic addition of a prefix and/or suffix to each \tikzmark name. The prefix and suffix are added both at time of definition and of use, so providing one is in the same scope there is no difference in at the user level when using prefixes and suffixes. What it can be useful for is to make the \tikzmark names unique. In particular, if the beamer class is loaded then an automatic suffix is added corresponding to the overlay. This means that if a slide consists of several overlays with \tikzmarks on them, and the positions of the \tikzmarks move then the resulting pictures should look right. Without the automatic suffix, only the final positions of the marks would be used throughout.

This was inspired by the question [using tikzmark subnode with overlays](http://tex.stackexchange.com/q/302517/86) [beamer](http://tex.stackexchange.com/q/302517/86) on TeX-SX.

### 11. \subnode[options]{name}{content}

This produces a pseudo-node named name around the content. The design purpose of this is to create a "subnode" inside a TikZ node. As far as TikZ is concerned, the contents of a node is just a box. It therefore does not know anything about it beyond its external size and so cannot easily determine the coordinates of pieces inside. The \subnode command boxes its contents and saves the position of that box and its dimensions. This information is stored in the same way that PGF stores the necessary information about a node. It is therefore possible to use ordinary node syntax (within a tikzpicture) to access this information. Thus after \node {a \subnode{a}{sub} node}; it is possible to use a as a node. The options are passed to the node construction mechanism, but note that the only sensible options are those that affect the size and shape of the node: drawing options are ignored (except in so far as they affect the size  $-$  as an example, line width affects the node size).

There are two important points to make about this. The first is that, as with all the **tikzmark** macros, the information is always one compilation old. The second is that the pseudo-node is purely about coordinates: the path information is not used and the contents are not moved. This is partly for reasons of implementation: the pseudo-node is constructed when TikZ is not in "picture mode". But also interleaving the background path of the pseudo-node and any containing node would be problematic and so is best left to the user.

The simplest way to turn a pseudo-node into a more normal node is to use the fit library. Using the above example, \node[fit=(a),draw,inner sep=0pt] {}; would draw a rectangle around the word sub of exactly the same size as would appear had a normal node been created.

12. *Node saving*

The node saving system takes the information stored about a node and saves it for later use. That later use can be in the same document, in which case it should be saved just to the memory of the current TeX process, or it can be used earlier in the same document or another document altogether (in particular, if the nodes are defined in a tikzpicture that has been externalised, this can be used to import the node information into the main file) in which cases the node data is saved to a file.

When working with files, nodes are saved and restored in bulk. When working in memory, nodes are saved and restored in named lists. Nodes are not actually saved until the end of the tikzpicture in which they are defined, meaning that if saving to memory then all the nodes in a tikzpicture will belong to the same list.

The keys for working with saving and restoring nodes are as follows.

• save node

This is the key to put on a node that is to be saved.

• set node group=<name>

Nodes are grouped together into a list that can be saved either to a file or for use later on in the document. This sets the name for the current group.

• restore nodes from list=<name>

This restores the node information from the named list to the current tikzpicture. This is required both for when the node information comes from a file or from earlier in the same document.

• save nodes to file

This is a true/false key which determines whether to save the node information to a file.

• set saved nodes file name=<name>

This sets the file name for the saved nodes (the extension will be .nodes. The default is to use the current T<sub>E</sub>X filename. This is set globally, and once the file is opened then changing the name will have no effect. (The file is not opened until it is actually needed to avoid creating empty files unnecessarily.)

• restore nodes from file=<name>

This loads the node information from the file into the current document. The <name> can have the syntax [options]{name}, where options can be used to influence how the nodes are restored. The key transform saved nodes (see below) can be given here. Another useful key is the name prefix key which is applied to all restored nodes.

• transform saved nodes

A particular use-case for restoring saved nodes is to safely include one tikzpicture inside another by creating an image out of the inner picture and including it back in as a picture inside a node. In that situation, restoring the nodes from the inner picture can make it possible to refer to coordinates from the inner picture to the outer one. If there is a transformation in place on the containing node, this key applies that transformation to all the nodes in the inner picture.

# **5 Examples and Extras**

The \tikzmark command has been used in numerous answers on [TeX-SX.](http://tex.stackexchange.com) The plan is to gather some of these into extra libraries which can be loaded via \usetikzmarklibrary.

At present, this is the code listings library (which works with the listings package). One that is in development (as it has featured much on the TeX-SX website) is highlighting, however this is not so straightforward to implement so is still under development.

### **5.1 Basic Examples**

A simple example of the \tikzmark macro is the following.

```
\setminus [
 \tilde{\tau}_{a} e^{\tilde{\tau}_{i} \pi/2} = i\setminus ]
This \ tikz [remember picture, overlay, baseline=0pt]
     \dagger \dagger (0,1em) to [bend left]
     ([ \text{shift} = {(-1e x, 1 e x) } ] \text{pic cs: a)}; is an important
     equation.
                                     e^{i\pi/2} = iThis is an important equation.
```

```
\begin{cases} begin { itemize }
\item A first item, \tikzmark{b}\item A second item, \tilde x\item A third item. \tilde{\d}\end{math} itemize }
\begin{bmatrix} t ikzpicture \end{bmatrix} [remember picture, overlay]
\dagger \draw [decorate, decoration={brace}] ({pic cs:c} | - {pic
    \{cs : b\}) +(0,1em) − node [right, inner sep=1em] {some
    items } ({\text{pic cs:c}} \mid - {\text{pic cs:d}});\end{math} { t i k z p i c t u r e }
   • A first item,
   • A second item,
                       some items
```

```
• A third item.
```

```
\backslash begin { tikzpicture } [remember picture ]
\n\ node (a) at (0,0) {This has a \submodel sub}{subspace } ini t } ;
\dagger \dagger (-> (0, -1) to [bend right] (sub);
\end{math} tikzpicture }
```
This has a subnode in it

An example using \tikzmark inside a tikzpicture

```
\t i k z s e t { tikzm ark p r e f i x=ex3-}
\begin{bmatrix} \begin{array}{c} \text{begin} \text{left} \end{array} \end{bmatrix}\draw[->, line width=1mm, cyan | (pic cs:a) to [bend left ]
      (pic \ cs:b);\end{math} tik z p i c t u r e \}By placing the \tikzmark{a} code before the marks, thearrow goes under the subsequent text and picture.
\begin{cases} \text{tikzpicture} \end{cases}\left\{ \left( \left. \begin{array}{cc} \text{fill}\text{draw} \end{array} \right| \left. \text{fill}\text{=}\text{gray} \right. \right] \right. \left. \left. \begin{array}{cc} \text{(0,0)} & \text{circle} \end{array} \right| \left. \text{radius} = \text{lcm} \right] \right\}\tilde{\tbinom{b}{(-1,-1)}\end{math} tik z p i c t u r e \}
```
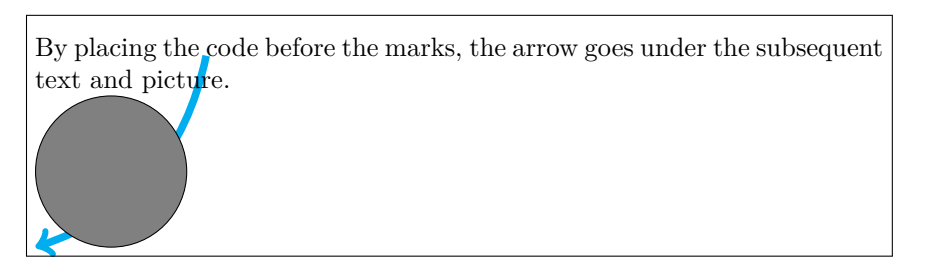

The \tikmarknode puts a node around some text, which can be referred to later, and adds a \tikzmark at its origin.

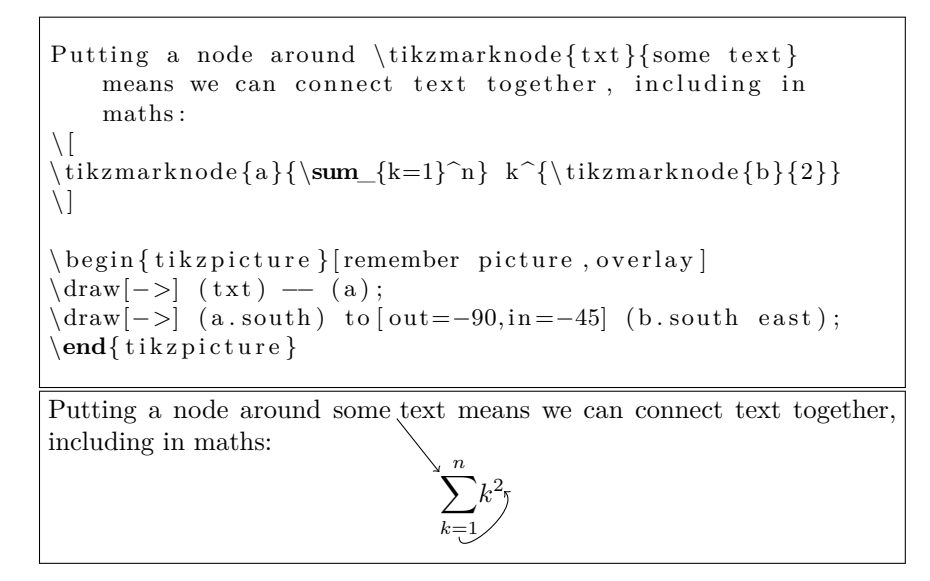

The syntax for saving node data is illustrated by the following example. File firstpicture.tex:

```
\dot{\text{documentclass}} [tikz, border=10pt] { standalone }
\backslashu s e t i k z l i b r a r y { t i k z m a r k , sh a p e s . g e om e t r i c }
\backslash begin {document}
\begin{bmatrix} tikzpicture \end{bmatrix} [save nodes to file]
\setminusnode [ draw, r o t a t e =−30, s a ve node ] ( 1 ) at (-2,0) { 1 };
\langle \text{draw}[-\rangle] ( 0, 0 ) \rightarrow (1);
\node [draw, ellipse, save node] (c) at (current bounding
     box.center) \{\};\end{math} t ik z p i c t u r e }
\end{document }
```
File secondpicture.tex:

```
\backslash documentclass [tikz, border=10pt] { standalone }
\{ u s e t i k z l i b r a r \{ t i k z mark, shapes . geometric \}\begin{cases} \text{document} \end{cases}\begin{bmatrix} tikzpicture \end{bmatrix} [save nodes to file]
\setminus \text{node} [ draw, rotate = -70, save node ] (2) at (2,0) { 2 };
\langle \text{draw}[-\rangle] ( 0 , 0 ) \rightarrow ( 2 );
\node [draw, ellipse, save node] (c) at ( current bounding
     box. center \} { };
\end{math} ikzpicture }
\end{document }
```

```
Main file:
```

```
\ \dot{\} document class { article }
\{ tikz \}\setminusu s e t i k z l i b r a r y { t i k z m a r k }
\begin{cases} \text{document} \end{cases}\begin{cases} \text{tikzpicture} \end{cases}\n\cdot [ draw ,
  rotate = 30,
   r e store nodes from file = \{ \{\text{transform} \} \} saved nodes, name
          prefix=pic-1-]{firstpicture}}
\left\{ \begin{array}{c} (a-1) \text{ at } (-2,-3) \end{array} \right\}\ node [ draw ,
   rotate = 70,
   r e store nodes from file =\{[transform saved nodes, name
          prefix=pic-2-]\{secondpicture\}\}] (a-2) at (+2,+2) {\includegraphics {secondpicture . pdf } };
\dagger \dagger ( pic -1-1. n or th west ) −− ( pic -1-1. n or th east )
     −− ( pic −1−1. south east ) −− ( pic −1−1. south west ) −−
      c y c l e;
\dagger ( pic -2-2. n orth west ) − ( pic -2-2. n orth east )
      −− ( pic −2−2. south east ) −− ( pic −2−2. south west ) −−
      c y c l e;
\setminus node [ red ] at ( pic -1-1) { 1 };
\setminusnode \lceil red \rceil at (pic −2−2) {2};
\langle \frac{a-1}{\text{circle} } \rangle circle [radius=5pt];
\langle \frac{a-2}{c \, \text{r} \, \text{r}\langle \text{draw} ( \text{pic} -1-1 ) - ( \text{pic} -2-2 ) ;\end{math} tik z p i c t u r e \}\end{document }
```
This produces:

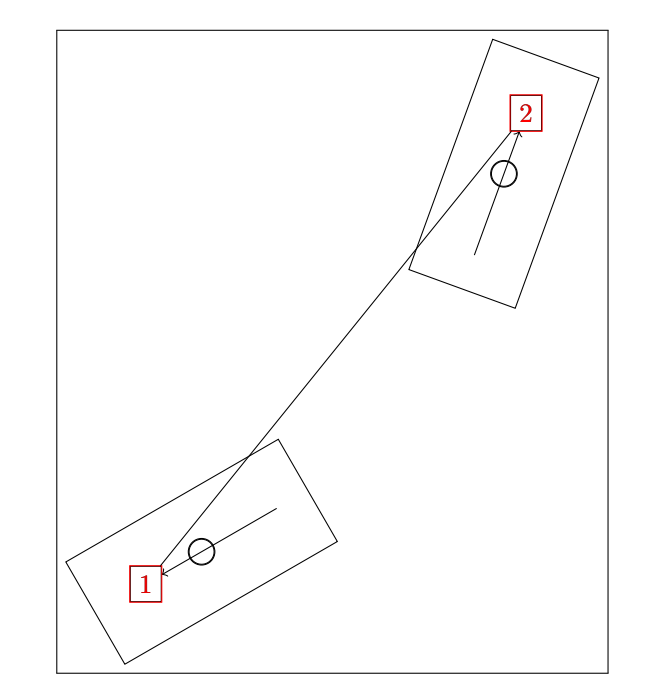

### **5.2 Code Listings**

If the listings package has been loaded then issuing

\usetikzmarklibrary{listings}

will load in some code to add marks to lstlisting environments. This code places a mark at three places on a line of code in a listings environment. The marks are placed at the start of the line, the first non-whitespace character, and the end of the line (if the line is blank the latter two are not placed). (This has not been extensively tested, it works by adding code to various "hooks" that are made available by the listings package; it is quite possible that the hooks chosen are both wrong and insufficient to cover all desired cases.)

These are inspired by questions such as [Marking lines in listings](http://tex.stackexchange.com/q/79762/86) and [Macros](http://tex.stackexchange.com/q/86309/86) [for code annotations.](http://tex.stackexchange.com/q/86309/86)

In more detail, the listings library places lots of marks around the code. The marks are:

- line-<name>-<number>-start at the start of each line.
- line-<name>-<number>-end at the end of each line.
- line-<name>-<number>-first at the first non-space character of the line (assuming it exists).

The line numbers *should* match up with the line numbers in the code in that any initial offset is also applied.

Not every mark is available on every line. If a line is blank, in particular, it will only have a start mark. The following example shows this, where the red dots are the start, the blue are end, and the green are first.

```
\begin{tikzpicture}[remember picture]
    \{ for each \ k \ in \ {0, \ldots, 7} \}\iftikzmark{line-code-\k-start}{\fill [red, overlay] (pic
         cs: line -code-\k-start)circle [radius=4pt]; \{\ \<b>message</b>\{No start for \ k\} \}\ if tik z m a r k { line -code -\k-end } {\ f i l l [ blue , overlay ] ( pic
         cs : line -code - \k -end)circle [radius=2pt]; \{ \<b>message</b> {No end for \k}}
    \ if tik z m a r k { line -code -\k-first } {\fill [green, overlay]
         (pic \ cs: line -code-\k-first)circle [radius=2pt]; \{\ \<b>message</b>\{No first for \ k\} \}}
    \langle \text{draw}[-\rangle, \text{overlap}] (0,0) –– (pic cs:line-code-5-first);
    \langle \text{draw}[-\rangle, \text{overlap}] (0, 0) — (pic cs:line-code-5-start);
    \langle \text{draw}[-\rangle, \text{overlap}] (0, 0) — (pic cs:line-code-5-end);
    \setminus \text{node} [\text{above}] \text{ at } (0,0) \{ \text{Line } 5 \};\end{math} ikzpicture }
    \begin{bmatrix} \begin{array}{c} \hline \end{array} \end{bmatrix} [ lstlisting \begin{bmatrix} \begin{array}{c} \hline \end{array} \end{bmatrix} ame=code, numbers=left ]
      \#include \leq tdio .h>
       int main (void)
       {
             print f('hello, world \n',');
            return 0;}
    \end{math}Line 5
1 #include stdio .h>
2
3 \text{ hit } \text{main} (\text{void})\overline{4}5 printf ("hello, world\n")
6 return 0;
\overline{7}
```
This example puts a fancy node behind certain lines of the code, computing the necessary extents.

```
\b{ alloon {comment}{more code}{3}{3}
   \b{alloon {comment}{more code}{7}{8}
   \begin{bmatrix} begin { l st l i s t i n g } [ language=c, name=more
        code, numbers=left, first number = 3]
     \#include \leq stdio .h>
      int main (void)
      {
           printf ("hello, world\n\overline{\n\cdot\});
          return 0;}
   \end{math}3 \#include \langlestdio.h>
4
5 int main ( void )
6 {
7 | printf ("hello, \text{word}(\n\mid n);
8 return 0;
9 }
```
# **6 Acknowledgements**

The \tikzmark macro has been used and abused by many users of [TeX-SX.](http://tex.stackexchange.com) Of particular note (but in no particular order) are [Peter Grill,](https://tex.stackexchange.com/users/4301/peter-grill) [Gonzalo Medina,](https://tex.stackexchange.com/users/3954/gonzalo-medina) [Clau](https://tex.stackexchange.com/users/13304/claudio-fiandrino)[dio Fiandrino,](https://tex.stackexchange.com/users/13304/claudio-fiandrino) [percusse,](https://tex.stackexchange.com/users/3235/percusse) and [marmot.](https://tex.stackexchange.com/users/121799/marmot) I would also like to mention [David Carlisle](https://tex.stackexchange.com/users/1090/david-carlisle) whose knowledge of TikZ continues to astound us all.

# **7 Implementation**

# **7.1 Main Code**

The save nodes code uses  $L^{2}T_{F}X3$ .

```
1 \RequirePackage{expl3, l3keys2e, xparse}
2 \tikzset{%
3 remember picture with id/.style={%
4 remember picture,
5 overlay,
6 save picture id=#1,
7 },
```
Not totally happy with using every picture here as it's too easily overwritten by the user. Maybe it would be better to patch endtikzpicture directly.

```
8 every picture/.append style={%
```

```
9 execute at end picture={%
10 \ifpgfrememberpicturepositiononpage%
11 \edef\pgf@temp{%
12 \noexpand\write\noexpand\pgfutil@auxout{%
13 \string\savepicturepage%
14 {\pgfpictureid}{\noexpand\arabic{page}}%
15 }%
16 }%
17 \pgf@temp
18 \overline{18}19 },
20 },
```
The positions are already recorded in the aux file, all we really need to do is provide them with better names.

```
21 save picture id/.code={%
22 \protected@write\pgfutil@auxout{}{%
23 \string\savepointas%
24 {\tikzmark@pp@name{#1}}{\pgfpictureid}{0pt}{0pt}}%
25 },
```
Provides a way to test if a picture has already been saved (in particular, can avoid errors on first runs)

```
26 if picture id/.code args={#1#2#3}{%
27 \@ifundefined{save@pt@\tikzmark@pp@name{#1}}{%
28 \pgfkeysalso{#3}%
29 }{
30 \pgfkeysalso{#2}%
31 }
32 },
Page handling
33 next page/.is choice,
34 next page vector/.initial={\pgfqpoint{0pt}{0pt}},
35 next page/below/.style={%
36 next page vector={\pgfqpoint{0pt}{-\the\paperheight}}%
37 },
38 next page/above/.style={%
39 next page vector={\pgfqpoint{0pt}{\the\paperheight}}%
40 },
41 next page/left/.style={%
42 next page vector={\pgfqpoint{-\the\paperwidth}{0pt}}%
43 },
44 next page/right/.style={%
```
 next page vector={\pgfqpoint{\the\paperwidth}{0pt}}% }, next page/ignore/.style={% next page vector={\pgfqpoint{0pt}{0pt}}% },

Prefix and suffix for tikzmark names, shamelessly borrowed from the main tikz code

```
50 tikzmark prefix/.initial=,%
                  51 tikzmark suffix/.initial=,%
                  52 }
\tikzmark@pp@name
                  53 \def\tikzmark@pp@name#1{%
                  54 \csname pgfk@/tikz/tikzmark prefix\endcsname%
                  55 #1%
                  56 \csname pgfk@/tikz/tikzmark suffix\endcsname%
                  57 }%
     \savepointas This is what gets written to the aux file.
                  58 \def\savepointas#1#2#3#4{%
                  59 \expandafter\gdef\csname save@pt@#1\endcsname{#2}%
                  60 \expandafter\gdef\csname save@pt@#1@offset\endcsname%
                  61 {\pgfqpoint{#3}{#4}}%
                  62 }
                  63 \def\savepicturepage#1#2{%
                  64 \expandafter\gdef\csname save@pg@#1\endcsname{#2}%
                  65 }
   \tmk@labeldef Auxiliary command for the coordinate system.
                  66 \def\tmk@labeldef#1,#2\@nil{%
                  67 \edef\tmk@label{\tikzmark@pp@name{#1}}%
                  68 \def\tmk@def{#2}%
                  69 }
             pic This defines the new coordinate system.
                  70 \tikzdeclarecoordinatesystem{pic}{%
                  71 \pgfutil@in@,{#1}%
                  72 \ifpgfutil@in@%
                  73 \tmk@labeldef#1\@nil
                  74 \else
                  75 \tmk@labeldef#1,(0pt,0pt)\@nil
                  76 \overline{1}77 \@ifundefined{save@pt@\tmk@label}{%
                  78 \tikz@scan@one@point\pgfutil@firstofone\tmk@def
                  79 }{%
                  80 \pgfsys@getposition{\csname save@pt@\tmk@label\endcsname}%
                  81 \save@orig@pic%
                  82 \pgfsys@getposition{\pgfpictureid}\save@this@pic%
                  83 \pgf@process{\pgfpointorigin\save@this@pic}%
                  84 \pgf@xa=\pgf@x
                  85 \pgf@ya=\pgf@y
                  86 \pgf@process{\pgfpointorigin\save@orig@pic}%
                  87 \advance\pgf@x by -\pgf@xa
                  88 \advance\pgf@y by -\pgf@ya
                  89 \pgf@xa=\pgf@x
                  90 \pgf@ya=\pgf@y
```

```
91 \pgf@process%
92 {\pgfpointorigin\csname save@pt@\tmk@label @offset\endcsname}%
93 \advance\pgf@xa by \pgf@x
94 \advance\pgf@ya by \pgf@y
95 \@ifundefined{save@pg@\csname save@pt@\tmk@label\endcsname}{}{%
96 \@ifundefined{save@pg@\pgfpictureid}{}{%
97 \pgfkeysvalueof{/tikz/next page vector}%
98 \advance \pgf@xa by %
99 \csname save@pg@\csname save@pt@\tmk@label\endcsname\endcsname\pgf@x\relax
100 \advance \pgf@ya by %
101 \csname save@pg@\csname save@pt@\tmk@label\endcsname\endcsname\pgf@y\relax
102 \advance \pgf@xa by %
103 -\csname save@pg@\pgfpictureid\endcsname\pgf@x\relax
104 \advance \pgf@ya by %
105 -\csname save@pg@\pgfpictureid\endcsname\pgf@y\relax
106 \frac{1}{8}107 }%
108 \pgf@x=\pgf@xa
109 \pgf@y=\pgf@ya
110 \pgftransforminvert
111 \pgf@pos@transform{\pgf@x}{\pgf@y}%
112 }%
113 }
```
\tikzmark The active/non-active semi-colon is proving somewhat hazardous to \tikzmark (see [Tikzmark and french seem to conflict](http://tex.stackexchange.com/q/110014/86) and [Clash between tikzmark, babel](http://tex.stackexchange.com/q/335485/86) [package \(french\) and babel tikzlibrary\)](http://tex.stackexchange.com/q/335485/86) so \tikzmark now uses the brace-delimited version of the \tikz command.

This version is for when we're outside a tikzpicture environment

```
114 \newcommand\tikzmark@outside[2][]{%
115 \tikz[remember picture with id=#2]{#1}%
116 }
```
This is for when we're inside a tikzpicture environment

```
117 \def\tikzmark@inside#1#2{%
```

```
118 \tikzset{remember picture}%
```
\tikz@scan@one@point\pgfutil@firstofone#2\relax

\protected@write\pgfutil@auxout{}{%

```
121 \string\savepointas{\tikzmark@pp@name{#1}}{\pgfpictureid}{\the\pgf@x}{\the\pgf@y}}%
122 }
```
And finally, the ultimate invoker:

\def\tikzmark{%

- \ifx\pgfpictureid\@undefined
- \let\tikzmark@next=\tikzmark@outside
- \else
- \let\tikzmark@next=\tikzmark@inside
- \fi
- \tikzmark@next%

```
130 }
```
### \pgfmark

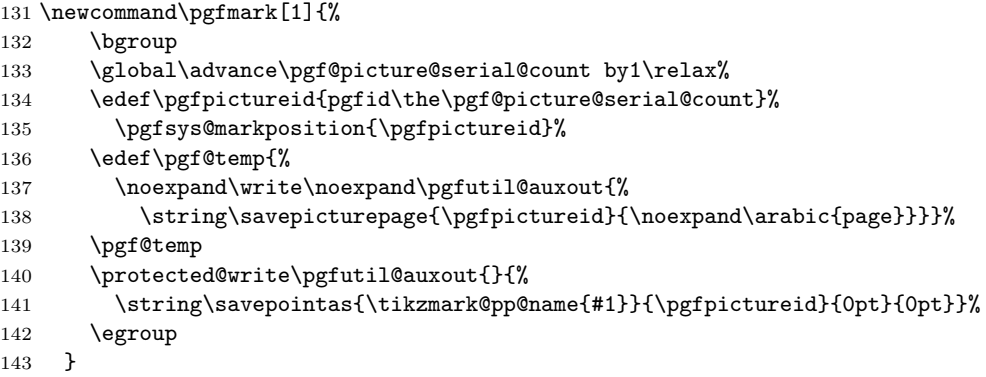

If the beamer class is used, make the commands overlay aware.

### \tikzmark<>

```
144 \@ifclassloaded{beamer}{
145 \renewcommand<>{\tikzmark@outside}[2][]{%
146 \only#3{\beameroriginal{\tikzmark@outside}[{#1}]{#2}}%<br>147 }
147148 \renewcommand<>{\tikzmark@inside}[2]{%
149 \only#3{\beameroriginal{\tikzmark@inside}{#1}{#2}}%<br>150 }
150 }
151 }{}
```
### \pgfmark<>

```
152 \@ifclassloaded{beamer}{
153 \renewcommand<>{\pgfmark}[1]{\only#2{\beameroriginal{\pgfmark}{#1}}}
154 }{}
```
If beamer is loaded, add a suffix based on the frame number

```
155 \@ifclassloaded{beamer}{
156 \tikzset{
157 tikzmark suffix=-\the\beamer@slideinframe 158 }
158\,159 }{}
```
#### \iftikzmark

```
160 \newcommand\iftikzmark[3]{%
161 \@ifundefined{save@pt@\tikzmark@pp@name{#1}}{%
162 #3%
163 }{%
164 #2%
165 }%
166 }%
```

```
\subnode Note: much of this code was inevitably adapted from the node defining code in
         the TikZ/PGF sources.
        167 \newcommand\subnode[3][]{%
        168 \begingroup
        169 \pgfmark{#2}%
        170 \setbox\pgfnodeparttextbox=\hbox\bgroup #3\egroup
        171 \def\tikz@shape{rectangle}%
        172 \def\tikz@anchor{center}%
        173 \def\tikz@fig@name{#2}%
        174 \tikzset{every subnode/.try,#1}%
        175 \pgfpointorigin
        176 \tikz@scan@one@point\pgfutil@firstofone(pic cs:#2)\relax
        177 \advance\pgf@x by .5\wd\pgfnodeparttextbox
        178 \advance\pgf@y by .5\ht\pgfnodeparttextbox
        179 \advance\pgf@y by -.5\dp\pgfnodeparttextbox
        180 \pgftransformshift{}%
        181 \setbox\@tempboxa=\hbox\bgroup
        182 \pgfutil@ifundefined{pgf@sh@s@\tikz@shape}%
        183 {\PackageError{pgf}{Unknown shape ''\tikz@shape''}{}}%
        184 {%
        185 {%
        186 \let\pgf@sh@savedmacros=\pgfutil@empty% MW
        187 \let\pgf@sh@savedpoints=\pgfutil@empty%
        188 \def\pgf@sm@shape@name{\tikz@shape}% CJ % TT added prefix!
        189 \csname pgf@sh@s@\tikz@shape\endcsname%
        190 \pgf@sh@savedpoints%
        191 \pgf@sh@savedmacros% MW
        192 \pgftransformshift{%
        193 \pgf@sh@reanchor{\tikz@shape}{\tikz@anchor}%
        194 \pgf@x=-\pgf@x%195 \pgf@y=-\pgf@y%
        196 }%
        197 \expandafter\pgfsavepgf@process\csname pgf@sh@sa@\tikz@fig@name\endcsname{%
        198 \pgf@sh@reanchor{\tikz@shape}{\tikz@anchor}% FIXME : this is double work!
        199 }%
        200 % Save the saved points and the transformation matrix
        201 \edef\pgf@node@name{\tikz@fig@name}%
        202 \ifx\pgf@node@name\pgfutil@empty%
        203 \qquad \text{lels}else%
        204 \expandafter\xdef\csname pgf@sh@ns@\pgf@node@name\endcsname{\tikz@shape}%
        205 \edef\pgf@sh@@temp{%
        206 \noexpand\gdef\expandafter\noexpand\csname pgf@sh@np@\pgf@node@name\endcsname}%
        207 \expandafter\pgf@sh@@temp\expandafter{%
        208 \pgf@sh@savedpoints}%
        209 \edef\pgf@sh@@temp{%
        210 \noexpand\gdef\expandafter\noexpand\csname pgf@sh@ma@\pgf@node@name\endcsname}% MW
        211 \expandafter\pgf@sh@@temp\expandafter{\pgf@sh@savedmacros}% MW
        212 \pgfgettransform\pgf@temp
        213 \expandafter\xdef\csname pgf@sh@nt@\pgf@node@name\endcsname{\pgf@temp}%
```
 \expandafter\xdef\csname pgf@sh@pi@\pgf@node@name\endcsname{\pgfpictureid}% 215  $\overline{1}\$ 

- 
- }%
- }%
- \egroup
- \box\pgfnodeparttextbox
- \endgroup
- }

### \tikzmarknode The \tikzmark macro has changed considerably since its first inception, but there does still seem to be a use for the original version which put stuff inside a node. This command reintroduces that command.

It does its best to work inside a math environment by a sneaky trick involving \mathchoice: the remember picture key means that only the picture id of the typeset box is saved to the aux file. So comparing the possible picture ids of the four options with the one read from the aux file, we can figure out which box was actually used.

\def\tikzmarknode@#1#2#3{%

```
223 \tikz[%
224 remember picture,
225 baseline=(#2.base),
226 save picture id={#2},
227 every tikzmarknode picture/.try
228 ] {
229 \text{ node}230 anchor=base,
231 inner sep=0pt,
232 name={#2},
233 node contents={#3},
234 every tikzmarknode/.try,
235 #1
236 ]}%
237 }
238
239 \newcommand\tikzmarknode[3][]{%
240 \ifmmode
241 \mathchoice{%
242 \tikzmarknode@{#1}{#2-d}{\(\displaystyle #3\)}%
243 }{%
244 \tikzmarknode@{#1}{#2-t}{\(\textstyle #3\)}%
245 }{%
246 \tikzmarknode@{#1}{#2-s}{\(\scriptstyle #3\)}%
247 }{%
248 \tikzmarknode@{#1}{#2-ss}{\(\scriptscriptstyle #3\)}%
249 }%
250 \let\pgf@nodecallback\pgfutil@gobble
251 \def\tzmk@prfx{pgf@sys@pdf@mark@pos@pgfid}%
252 \edef\tzmk@pic{\tzmk@prfx\the\pgf@picture@serial@count}
253 \expandafter\ifx\csname\tzmk@pic\endcsname\relax
```

```
254 \edef\tzmk@pic{\tzmk@prfx\the\numexpr\the\pgf@picture@serial@count-1\relax}%
255 \expandafter\ifx\csname\tzmk@pic\endcsname\relax
256 \edef\tzmk@pic{\tzmk@prfx\the\numexpr\the\pgf@picture@serial@count-2\relax}%
257 \expandafter\ifx\csname\tzmk@pic\endcsname\relax
258 \edef\tzmk@pic{\tzmk@prfx\the\numexpr\the\pgf@picture@serial@count-3\relax}%
259 \expandafter\ifx\csname\tzmk@pic\endcsname\relax
260 \pgfnodealias{#2}{#2-t}% %% Fallback
261 \else
262 \pgfnodealias{#2}{#2-d}%
263 \fi
264 \else
265 \pgfnodealias{#2}{#2-t}%
266 \fi
267 \else
268 \pgfnodealias{#2}{#2-s}\%269 \fi
270 \else
271 \pgfnodealias{#2}{#2-ss}%
272 \fi
273 \else
274 \tikzmarknode@{#1}{#2}{#3}%
275 \fi
276 }
```
#### \usetikzmarklibrary

```
277 \def\usetikzmarklibrary{%
278 \pgfutil@ifnextchar[{\use@tikzmarklibrary}{\use@@tikzmarklibrary}%
279 }%}
280 \def\use@tikzmarklibrary[#1]{\use@@tikzmarklibrary{#1}}
281 \def\use@@tikzmarklibrary#1{%
282 \edef\pgf@list{#1}%
283 \pgfutil@for\pgf@temp:=\pgf@list\do{%
284 \label{lem:main} $$284 \expandafter\pgfkeys@spdef\expandafter\pgf0temp\expandafter\pgf0temp\%285 \ifx\pgf@temp\pgfutil@empty
286 \else
287 \expandafter\ifx\csname tikzmark@library@\pgf@temp @loaded\endcsname\relax%
288 \expandafter\global\expandafter\let%
289 \csname tikzmark@library@\pgf@temp @loaded\endcsname=\pgfutil@empty%
290 \expandafter\edef\csname tikzmark@library@#1@atcode\endcsname{\the\catcode'\@}
291 \expandafter\edef\csname tikzmark@library@#1@barcode\endcsname{\the\catcode'\|}
292 \catcode'\@=11
293 \catcode'\|=12
294 \pgfutil@InputIfFileExists{tikzmarklibrary\pgf@temp.code.tex}{}{
295 \PackageError{tikzmark}{I did not find the tikzmark extras library '\pgf@temp'.}{}
296 }%
297 \catcode'\@=\csname tikzmark@library@#1@atcode\endcsname
298 \catcode'\|=\csname tikzmark@library@#1@barcode\endcsname
299 \overrightarrow{1\%}300 \fi
301 }%
```
 } 

The save node code is written in LATFX3.

\ExplSyntaxOn

We save our information in a "property list", which is L3's version of an associative array or dictionary. They keys will give the ability to store several groups of nodes and restore them at will.

```
305 \prop_new:N \g__sn_prop
```
We'll need a couple of spare token lists

```
306 \tl_new:N \l__sn_tmpa_tl
```

```
307 \tl_new:N \l__sn_tmpb_tl
```
Another useful token list

```
308 \tl_new:N \l__open_bracket_tl
```

```
309 \tl_set:Nn \l__open_bracket_tl {[} %]
```
This token list is used for our current node group name

```
310 \tl_new:N \l__sn_group_tl
```
We store up the nodes in a list and save them at the end of a given tikzpicture.

```
311 \clist_new:N \l__sn_nodes_clist
```
This boolean is for whether we save to a file or not.

```
312 \bool_new:N \l__sn_file_bool
```
Dimensions and token lists for shifting

```
313 \dim_new:N \l__sn_x_dim
314 \dim_new:N \l__sn_y_dim
315 \dim_new:N \l__sn_xa_dim
316 \dim_new:N \l__sn_ya_dim
317 \tl_new:N \l__sn_centre_tl
318
319 \tl_new:N \l__sn_transformation_tl
320 \tl_set:Nn \l__sn_transformation_tl {{1}{0}{0}{1}{0pt}{0pt}}
    Set up a stream for saving the nodes data to a file
321 \iow_new:N \g__sn_stream
322 \bool new:N \g sn stream bool
323 \tl_new:N \g__sn_filename_tl
324 \tl_set:Nx \g__sn_filename_tl {\c_sys_jobname_str}
325
326 \cs_new_nopar:Npn \sn_open_stream:
327 {
328 \bool_if:NF \g__sn_stream_bool
329 {
330 \iow_open:Nn \g__sn_stream {\tl_use:N \g__sn_filename_tl .nodes}
331 \bool_gset_true:N \g__sn_stream_bool
332 }
333 }
```

```
334
               335 \AtEndDocument
               336 {
               337 \ExplSyntaxOn
               338 \bool_if:NT \g__sn_stream_bool
               339 {
               340 \iow_close:N \g__sn_stream
               341 }
               342 \ExplSyntaxOff
               343 }
                   LaTeX3 wrappers around some PGF functions (to avoid @-catcode issues)
               344 \makeatletter
               345 \cs_set_eq:NN \tikz_set_node_name:n \tikz@pp@name
               346 \cs_set_eq:NN \tikz_fig_must_be_named: \tikz@fig@mustbenamed
               347
               348 \cs_new_nopar:Npn \tikz_scan_point:n #1
               349 {
               350 \tikz@scan@one@point\pgfutil@firstofone#1\relax
               351 }
               352
               353 \cs_new_nopar:Npn \tikz_scan_point:NNn #1#2#3
               354 {
               355 \tikz@scan@one@point\pgfutil@firstofone#3\relax
               356 \dim_set_eq:NN #1 \pgf@x
               357 \dim_set_eq:NN #2 \pgf@y
               358 }
               359
               360 \makeatother
               361 \cs_generate_variant:Nn \tikz_scan_point:n {V}
               362 \cs_generate_variant:Nn \tikz_scan_point:NNn {NNV}
\save_nodes:Nn This is the command that actually does the work. It constructs a token list
```
which contains the code that will restore the node data when invoked. The two arguments are the token list to store this in and a comma separated list of the node names to be saved.

```
363 \cs_new_nopar:Npn \save_nodes:Nn #1#2
364 {
Clear our token lists
365 \tl_clear:N \l__sn_tmpa_tl
Set the centre of the picture
366 \tikz_scan_point:NNn \l__sn_x_dim \l__sn_y_dim {(current~ bounding~ box.center)}
367 \dim_set:Nn \l__sn_x_dim {-\l__sn_x_dim}
368 \dim_set:Nn \l__sn_y_dim {-\l__sn_y_dim}
369 \tl_set:Nx \l__sn_centre_tl {
370 {1}{0}{0}{1}{\dim_use:N \l_sm_xdim} {\dim_use:N \l_sm_ydim}371 }
```
Iterate over the list of node names

 \clist\_map\_inline:nn {#2} {

Test to see if the node has been defined

 \tl\_if\_exist:cT {pgf@sh@ns@##1} {

The node information is stored in a series of macros of the form \pgf@sh@XX@nodename where XX is one of the following.

 \clist\_map\_inline:nn {ns,np,ma,pi} {

Our token list will look like:

\tl\_set:cn {pgf@sh@XX@nodename} <current contents of that macro>

This will restore \pgf@sh@XX@nodename to its current value when this list is invoked.

```
This part puts the \tl_set:cn {pgf@sh@XX@nodename} in place
```

```
378 \tl_put_right:Nn \l__sn_tmpa_tl
379 {
380 \tl_gset:cn {pgf@sh@####1@ \tikz_set_node_name:n{##1} }
381 }
```
Now we put the current contents in place. We're doing this in an expansive context to get at the contents. The \exp\_not:v part takes the current value of \pgf@sh@XX@nodename and puts it in place, preventing further expansion.

```
382 \tl_if_exist:cTF {pgf@sh@####1@##1}
383 {
384 \tl_put_right:Nx \l__sn_tmpa_tl {
385 {\exp_not:v {pgf@sh@####1@ \tikz_set_node_name:n {##1}}}
\begin{array}{ccc} 386 & & & \cr 387 & & & \cr \end{array}387 }
388 {
389 \tilde{\t{}}_put\_right:Nx \l{_sn\_tmpa_t1} \l{390}390 }
391 }
392 \tl_put_right:Nn \l__sn_tmpa_tl
393 {
394 \tl_gset:cn {pgf@sh@nt@ \tikz_set_node_name:n{##1} }<br>395 }
395 }
396 \qquad \quad \texttt{\label{thm:unif} \verb|1_sn_tmpb_t|} \ll \verb|1_sm_tmp_t| \ll \verb|1_sm_t| \ll \verb|1_sm_t| \ll \verb|1_sm_t| \ll \verb|1_sm_t| \ll \verb|1_sm_t| \ll \verb|1_sm_t| \ll \verb|1_sm_t| \ll \verb|1_sm_t| \ll \verb|1_sm_t| \ll \verb|1_sm_t| \ll \verb|1_sm_t| \ll \verb|1_sm_t| \ll \verb|1_sm_t| \ll \verb|1_sm_t| \ll \verb|1_sm_t| \ll \verb|1_sm_t| \ll \verb|1_sm_t| \ll \verb|1397 \tl_put_right:Nx \l__sn_tmpa_tl {{\exp_not:V \l__sn_tmpb_tl}}
398 \tl_put_right:Nn \l__sn_tmpa_tl {
399 \transform_node:Nn \l__sn_transformation_tl {
400 \tikz_set_node_name:n{##1}
401 }
402 }
403 }
404 }
 Once we've assembled our token list, we store it in the given token list
```
 \tl\_set\_eq:NN #1 \l\_\_sn\_tmpa\_tl }

```
\save_nodes_to_list:nn Save the nodes to a list, given a key
                           407 \cs_new_nopar:Npn \save_nodes_to_list:nn #1#2
                           408 {
                           409 \save_nodes:Nn \l__sn_tmpa_tl {#2}
                           410 \prop_gput:NnV \g__sn_prop {#1} \l__sn_tmpa_tl
                           411 }
     \save_nodes_to_file:n Save the nodes to a file
                           412 \cs_new_nopar:Npn \save_nodes_to_file:n #1
                           413 {
                           414 \save_nodes:Nn \l__sn_tmpa_tl {#1}
                            Save the token list to the aux file so that on reading the aux file, we restore the
                            node definitions
                           415 \sn_open_stream:
                           416 \iow_now:Nx \g__sn_stream
                           417 {
                           418 \iow_newline:
                           419 \exp_not:V \l__sn_tmpa_tl
                           420 \iow_newline:
                           421 }
                           422 }
                           423 \cs_generate_variant:Nn \save_nodes_to_list:nn {VV}
                           424 \cs_generate_variant:Nn \save_nodes_to_file:n {V}
\restore_nodes_from_list:n
                           425 \cs_new_nopar:Npn \restore_nodes_from_list:n #1
                           426 {
                            Restoring nodes is simple: look in the property list for the key and if it exists,
                            invoke the macro stored there.
                           427 \prop_get:NnNT \g__sn_prop {#1} \l__sn_tmpa_tl
                           428 {
                           429 \tl_use:N \l__sn_tmpa_tl
                           430 }
                           431 }
\restore_nodes_from_file:n
                           432 \cs_new_nopar:Npn \restore_nodes_from_file:n #1
                           433 {
                           434 \file_if_exist:nT {#1.nodes}
                           435 {
                           436 \ExplSyntaxOn
                           437 \file_input:n {#1.nodes}
                           438 \ExplSyntaxOff
                           439 }
```
}

\compose\_transformations:Nnn Compose PGF transformations #2 \* #3, storing the result in #1

I think the PGF Manual might be incorrect. It implies that the matrix is stored row-major, but experimentation implies column-major.

That is,  $\{a\}$ {b} $\{c\}$ {d} $\{s\}$ {t} is:

 $\begin{bmatrix} a & c \\ b & d \end{bmatrix}$ 

```
441 \cs_new_nopar:Npn \compose_transformations:Nnn #1#2#3
442 {
443 \tl_gset:Nx #1
444 {
445 {\fp_eval:n {
446 \tl_item:nn {#2} {1}
447 * \tl_item:nn {#3} {1}
448 +
449 \tl_item:nn {#2} {3}
450 * \tl_item:nn {#3} {2}
451 }
452 }
453 {\fp_eval:n {
454 \tl_item:nn {#2} {2}
455 * \tl_item:nn {#3} {1}
456 +
457 \tl_item:nn {#2} {4}
458 * \tl_item:nn {#3} {2}
459 }
460 }
461 {\bf f}_{\text{p\_eval:n}}462 \tl_item:nn {#2} {1}
463 * \tl_item:nn {#3} {3}
464 +
465 \tl_item:nn {#2} {3}
466 * \tl_item:nn {#3} {4}
467 }
468 }
469 {\bf f}_{\pmb{p} eval:n {
470 \tl_item:nn {#2} {2}
471 * \tl_item:nn {#3} {3}
472
473 \tl_item:nn {#2} {4}
474 * \tl_item:nn {#3} {4} 475 }
475 }
476 }
477 {\bf f}_{p_to\_dim:n}478 \tl_item:nn {#2} {1}
479 * \tl_item:nn {#3} {5}
480 +
481 \tl_item:nn {#2} {3}
482 * \tl_item:nn {#3} {6}
```

```
483 +
                          484 \tl_item:nn {#2} {5}
                          485 }
                          486 }
                          487 {\fp_to_dim:n {
                          488 \tl_item:nn {#2} {2}
                          489 * \tl_item:nn {#3} {5}
                          490
                          491 \tilde{\text{t1}}_item:nn \{#2\} {4}
                          492 * \tl_item:nn {#3} {6}
                          493 +
                          494 \tl_item:nn {#2} {6}
                          495 }
                          496 }
                          497 }
                          498 }
                          499 \cs_generate_variant:Nn \compose_transformations:Nnn {cVv,NVv,NVn,NvV,NnV}
       \transform_node:Nn
                          500 \cs_new_nopar:Npn \transform_node:Nn #1#2
                          501 {
                          502 \compose_transformations:cVv {pgf@sh@nt@#2} #1 {pgf@sh@nt@#2}
                          503 }
\set_transform_from_node:n
                          504 \cs_new_nopar:Npn \set_transform_from_node:n #1
                          505 {
                          506 \tl_set_eq:Nc \l__sn_transformation_tl {pgf@sh@nt@#1}
                          507 \tikz_scan_point:NNn \l__sn_x_dim \l__sn_y_dim {(#1.center)}
                          508
                          509 \dim_set:Nn \l__sn_x_dim {\l__sn_x_dim - \tl_item:cn {pgf@sh@nt@#1}{5}}
                          510 \dim_set:Nn \l__sn_y_dim {\l__sn_y_dim - \tl_item:cn {pgf@sh@nt@#1}{6}}
                          511
                          512 \compose_transformations:NnV \l__sn_transformation_tl {
                          513 {1}{0}{0}{1}{\dim_use:N \l_sm_xdim}{{\dim_use:N \l_sm_ydim}}514 } \l__sn_transformation_tl
                          515 }
                          516 \cs_generate_variant:Nn \set_transform_from_node:n {v}
                              Set the TikZ keys for access to the above commands.
                          517 \tikzset{
                          518 set~ saved~ nodes~ file~ name/.code={
                          519 \tl_gset:Nx \g__sn_filename_tl {#1}
                          520 },
                          521 transform~ saved~ nodes/.code={
                          522 \set_transform_from_node:v {tikz@last@fig@name}
                          523 },
                          524 set~ node~ group/.code={
```

```
525 \tl_set:Nn \l__sn_group_tl {#1}
526 \pgfkeysalso{
527 execute~ at~ end~ scope={
528 \maybe_save_nodes:
529 }
530 }
531 },
Are we saving to a file?
532 save~ nodes~ to~ file/.code={
533 \tl_if_eq:nnTF {#1}{false}
534 {
535 \bool_set_false:N \l__sn_file_bool
536 }
537 {
538 \bool_set_true:N \l__sn_file_bool
539 }
540 \pgfkeysalso{
541 execute~ at~ end~ scope={
542 \maybe_save_nodes:
\begin{array}{cc} 543 & & \textcolor{red}{\big\} \\ 544 & & \textcolor{red}{\big\} \end{array}544 }
545 },
Append current node to the list of nodes to be saved
546 save~ node/.code={
547 \tikz_fig_must_be_named:
548 \pgfkeysalso{append~ after~ command={
549 \pgfextra{
550 \clist_gput_right:Nv \l__sn_nodes_clist {tikz@last@fig@name}<br>551 }
551 }
552 }
553 }
554 },
Restore nodes from file
555 restore~ nodes~ from~ file/.code={
556 \tikz_fig_must_be_named:
557 \pgfkeysalso{append~ after~ command={
558 \pgfextra{
559 \scope
560 \split_argument:NNn \tikzset \restore_nodes_from_file:n {#1}
561 \endscope
562 }
563 }
564 }
565 },
Restore nodes from list
566 restore~ nodes~ from~ list/.code={
567 \tikz_fig_must_be_named:
```

```
568 \pgfkeysalso{append~ after~ command={
                         569 \pgfextra{
                         570 \scope
                         571 \split\_argument:NNn \tikzset \rest{1}572 \endscope
                         573 }
                         574 }
                         \begin{matrix}575&\text{ }\end{matrix}\quad\text{)}576\,577 }
                         578 \cs_generate_variant:Nn \clist_gput_right:Nn {Nv}
    \split_argument:NNn
                         579 \cs_new_nopar:Npn \split_argument:NNn #1#2#3
                         580 {
                         581 \tl_set:Nx \l__sn_tmpa_tl {\tl_head:n {#3}}
                         582 \tl_if_eq:NNTF \l__sn_tmpa_tl \l__open_bracket_tl
                         583 {
                         584 \split_argument_aux:NNp #1#2#3
                         585 }
                         586 {
                         587 #2 {#3}
                         588 }
                         589 }
\split_argument_aux:NNp
                         590 \cs_new_nopar:Npn \split_argument_aux:NNp #1#2[#3]#4
                         591 {
                         592 #1 {#3}
                         593 #2 {#4}
                         594 }
     \maybe_save_nodes:
                         595 \cs_new_nopar:Npn \maybe_save_nodes:
                         596 {
                         597 \clist_if_empty:NF \l__sn_nodes_clist
                         598 {
                         599 \bool_if:NTF \l__sn_file_bool
                         600 {
                         601 \save_nodes_to_file:V \l__sn_nodes_clist 602 }
                         602 }
                         603 {
                         604 \tilde{\text{Lif\_empty:NF }\l_ssn\_group_t1}605 {
                         % \begin{minipage}[c]{0.9\linewidth} \label{fig:1} \end{minipage} % \begin{minipage}[c]{0.9\linewidth} \label{fig:1} \end{minipage}607 }
                         608 }
                         609 \clist_gclear:N l_{\text{sm\_nodes\_clist}}<br>610 }
                         610 }
                         611 }
```
\ExplSyntaxOff

### **7.2 Listings**

From <http://tex.stackexchange.com/q/79762/86>

\@ifpackageloaded{listings}{%

\iflst@linemark A conditional to help with placing the mark at the first non-whitespace character.

\newif\iflst@linemark

EveryLine This hook places the mark at the start of the line.

```
615 \lst@AddToHook{EveryLine}{%
616 \begingroup
617 \advance\c@lstnumber by 1\relax
618 \pgfmark{line-\lst@name-\the\c@lstnumber-start}%
619 \endgroup
620 }
```
### EOL This hook places the mark at the end of the line and resets the conditional for placing the first mark.

```
621 \lst@AddToHook{EOL}{\pgfmark{line-\lst@name-\the\c@lstnumber-end}%
622 \global\lst@linemarktrue
623 }
```
OutputBox Experimenting shows that this is the right place to set the mark at the first nonwhitespace character. But we only want to do this once per line.

```
624 \lst@AddToHook{OutputBox}{%
625 \iflst@linemark
626 \pgfmark{line-\lst@name-\the\c@lstnumber-first}%
627 \global\lst@linemarkfalse
628 \fi
629 }
```
\tikzmk@lst@fnum An auxiliary macro to figure out if the firstnumber key was set. If so, it has the form <number>\relax. If not, it expands to a single token.

```
630 \def\tkzmk@lst@fnum#1\relax#2\@STOP{%
```
- \def\@test{#2}%
- \ifx\@test\@empty
- \def\tkzmk@lst@start{0}%
- \else
- \@tempcnta=#1\relax
- \advance\@tempcnta by -1\relax
- \def\tkzmk@lst@start{\the\@tempcnta}%
- \fi
- }
- Init Adds a mark at the start of the listings environment. \lst@AddToHook{Init}{%

```
641 \expandafter\tkzmk@lst@fnum\lst@firstnumber\relax\@STOP
642 \pgfmark{line-\lst@name-\tkzmk@lst@start-start}%
643 }
644 }{%
645 \PackageError{tikzmark listings}{The listings package has not been loaded.}{}
646 }
```